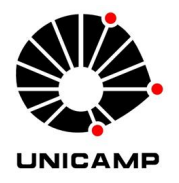

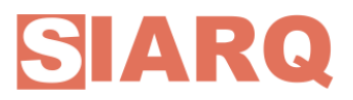

#### **Instrução normativa nº 01/2023**

Dispõe sobre a eliminação de documentos nos termos dos prazos estabelecidos pelas Tabelas de Temporalidade e Destinação de Documentos vigentes na Universidade; no âmbito da Unicamp e define suas atribuições

**1.**Considerações Gerais

**1.1.** A Deliberação CONSU A-10/2013 que reformula o Sistema de Arquivos da UNICAMP:

*Arts. 22 a 28 - Atribui à Comissão Central de Avaliação de Documentos e às Comissões Setoriais de Arquivos, a normatização e a definição de prazos de guarda e destinação de documentos produzidos e/ou recebidos pela universidade, no âmbito do processo de avaliação de documentos. Art. 31 - Fica vedada a eliminação de documentos sem prévia consulta ao Arquivo Central do SIARQ/UNICAMP;*

**1.2.** A Portaria GR. 069/2019 que designa membros para a Comissão Central de Avaliação de Documentos, do Sistema de Arquivos (D.O.E 26/07/2019). Processo 01-P 28.635/2013;

**1.3.** A Resolução do Conselho Nacional de Arquivos – CONARQ nº 07/1997 que dispõe sobre procedimentos de eliminação de documentos no âmbito dos órgãos e entidades do poder público, em especial seu artigo 5º:

*"Os órgãos e entidades que ainda não elaboraram suas tabelas de temporalidade e pretendem proceder à eliminação de documentos deverão constituir suas Comissões Permanentes de Avaliação, responsáveis pela análise dos documentos e pelo encaminhamento das propostas à instituição arquivística pública, na sua específica esfera de competência, para aprovação; Parágrafo único – Os órgãos e entidades referidos no caput deste artigo deverão elaborar, além da Listagem de Eliminação de Documentos e do Termo de Eliminação de Documentos, o Edital de Ciência de Eliminação de Documentos, que tem por objetivo dar publicidade, em periódicos oficiais, ao ato de eliminação dos acervos arquivísticos sob a sua guarda (...)";*

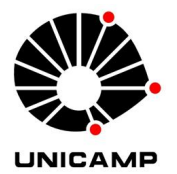

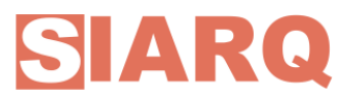

**1.4.** O Parecer da Procuradoria Geral-UNICAMP nº 548 de 07/03/2013 recomendando que editais de ciência de eliminação de documentos da Unicamp sejam publicados no D.O.E. e consignem o prazo de 30 (trinta) dias para possíveis manifestações.

### **2. Conceitualização Arquivística**

**2.1.** A eliminação de documentos nas unidades/órgãos da Universidade, considerados sem valor para a guarda permanente é uma decisão decorrente dos trabalhos de avaliação documental que permitem a identificação dos documentos, orientada pelas Tabelas de Temporalidade e Destinação de Documentos da Universidade. Tais instrumentos estabelecem os prazos de guarda nos arquivos e sua destinação. Esse trabalho é realizado pelas respectivas Comissões Setoriais de Arquivos com o apoio da equipe técnica do Arquivo Central do Sistema de Arquivos da Unicamp (AC/SIARQ);

**2.2.** A Comissão Central de Avaliação de Documentos (CCAD) é o órgão que orienta e autoriza a eliminação de documentos no âmbito institucional, de acordo com a legislação vigente;

**2.3.** Os documentos que ainda não constam das referidas Tabelas de Temporalidade e Destinação de Documentos das unidades e órgãos da Universidade, não poderão ser eliminados sem a autorização do AC/SIARQ;

# **3. Procedimentos para a eliminação de conjuntos documentais das unidades e órgãos da Universidade que constam de Tabela de Temporalidade e Destinação de Documentos**

**3.1.** Os documentos sem valor para a guarda permanente deverão cumprir os prazos de guarda e a destinação estabelecidos nas Tabelas de Temporalidade e de Destinação de Documentos vigentes na Universidade, as quais estão

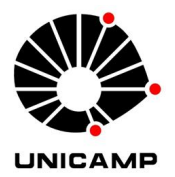

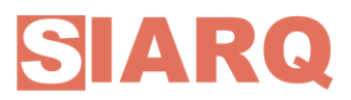

disponíveis para a consulta no seguinte endereço: [https://www.siarq.unicamp.br/gestao-de-documento/instrumentos-de-gestao.](https://www.siarq.unicamp.br/gestao-de-documento/instrumentos-de-gestao)

**3.2.** A unidade/órgão deverá verificar, com o auxílio das Tabelas de Temporalidade e Destinação de Documentos, a identificação dos prazos de guarda, sua destinação e outros itens considerados importantes tais como: verificação acerca das ações judiciais encerradas ou em curso para documentos de RH, Prazo do Tribunal de Contas, ou de outros órgãos de controle para processos de aquisição ou convênio

**3.3.** Após a verificação dos documentos que cumpriram o prazo de arquivamento e tem como destinação final a eliminação, a unidade/órgão deverá separar os documentos e ordenar por tipo de documento e ano;

**3.4.** Separar amostras, havendo determinação, para guarda permanente dos documentos destinados à eliminação, por meio de critérios qualitativos e quantitativos, orientados pelo AC/SIARQ;

**3.5.** Os documentos referentes aos doze primeiros anos da unidade/órgão devem ser preservados permanentemente, devido ao seu valor informativo sobre o período de sua constituição, bem como sua relevância à memória institucional;

# **4. Envio das Relações de Eliminação de Documentos para o SIARQ**

**4.1.** O registro dos documentos a serem eliminados deverá ser efetuado por meio do formulário "Relação de Eliminação de Documentos";

**4.2.** O modelo do formulário está disponível para download no seguinte endereço: <https://www.siarq.unicamp.br/gestao-de-documento/modelos-e-formularios>.

**4.3.** Recomenda-se que a unidade/órgão encaminhe a minuta da Relação de Eliminação para validação do SIARQ no e-mail: siarq@unicamp.br;

**4.4.** O Arquivo Central/SIARQ analisará o conteúdo do documento e, em caso de correção, as providências serão tratadas por e-mail;

**4.5.** Após a validação da Relação de Eliminação pelo SIARQ, as unidades/órgãos registrarão o documento no módulo Atos Administrativos do SIGAD-Unicamp (Atos

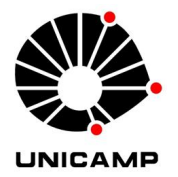

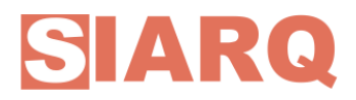

Administrativos >> Registro >> Registrar Documento Avulso; utilizar a espécie RELAÇÃO DE ELIMINAÇÃO DE DOCUMENTOS) e capturarão o documento em PDF para coleta de assinaturas;

**4.6.** Realizado o registro e a captura da Relação de Eliminação de Documentos, a unidade/órgão deverá providenciar as assinaturas eletrônicas do presidente da Comissão Setorial de Arquivos da unidade/órgão e do responsável da área;

**4.7.** Após coleta de todas as assinaturas internas, o responsável deverá juntar a Relação de Eliminação de Documentos em um dossiê digital, indicar o código 01.02.11.10 para assinatura do documento (código da SIARQ/GPDI) e tramitar o dossiê ao mesmo código;

Parágrafo único: Para cada Relação de Eliminação de Documentos, um novo dossiê deverá ser aberto no módulo Protocolo (Protocolo >> Protocolar Documento) com o tipo documental 06.01.06.03 EXPEDIENTE/DOSSIÊ DE ELIMINAÇÃO DE DOCUMENTOS DOS ARQUIVOS SETORIAIS e assunto no padrão "Acompanhamento da Relação de Eliminação de Documentos <<sigla>> nº << número/ano>>.

**4.8.** Após o recebimento do documento via SIGAD-Unicamp, o Arquivo Central/SIARQ realizará sua análise, sua assinatura e o incluirá no Edital de Ciência de Eliminação de Documentos, publicado no Diário Oficial do Estado de São Paulo – DOE.

#### **5. Sobre a Publicação do Edital de Ciência de Eliminação de Documentos**

**5.1.** A publicação do Edital de Ciência de Eliminação de Documentos, prevista no Decreto nº 48.897/2004, visa publicizar o ato de eliminação e deve conter informações sobre os documentos a serem eliminados e sobre a unidade/órgão por eles responsável;

**5.2.** Cumprido o prazo de 30 dias da publicação do Edital de Ciência de Eliminação de Documentos em D.O.E, sem haver manifestações contrárias, os documentos poderão ser eliminados, mediante a fragmentação do suporte. Neste

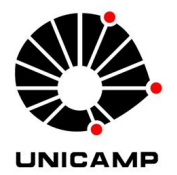

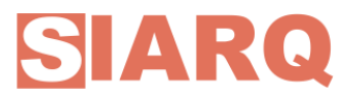

momento, o SIARQ devolverá o dossiê digital à unidade/órgão contendo a Informação SIARQ.

**5.2.1.** Em caso de manifestações, a Comissão Central de Avaliação de Documentos do SIARQ procederá com as devidas tratativas para acesso aos documentos, junto à unidade produtora.

#### **6. Sobre a fragmentação dos documentos**

**6.1.** O procedimento correto para a inutilização de documentos é a fragmentação manual ou mecânica do papel, conforme o disposto no Decreto nº 48.897/2004;

**6.2**. Na Unicamp, a fragmentação de documentos em papel no campus pode ser realizada pela Diretoria de Limpeza Urbana (DLU), subordinada à Divisão de Meio Ambiente (DMA) da Prefeitura Universitária do campus, vinculada à Diretoria Executiva de Administração (DEA);

**6.3**. Após cumprido o prazo de 30 dias da publicação do D.O.E., o SIARQ enviará o dossiê digital à unidade/órgão contendo a Informação SIARQ, a qual comprovará o cumprimento do prazo. A unidade/órgão deverá solicitar o serviço de retirada dos documentos por meio do site do órgão da DMA e encaminhar o dossiê ao código 01.14.26.

**6.4.** Junto ao encaminhamento do dossiê, é necessário realizar a abertura de Ordem de Serviço no endereço eletrônico: [\(http://dma.prefeitura.unicamp.br/consulta\\_os.html\)](http://dma.prefeitura.unicamp.br/consulta_os.html). No ato de abertura, deve-se selecionar o Grupo de Serviço "Limpeza Urbana", Tipo de OS "Destruição de papéis sujeitos à fragmentação" e anexar a Informação SIARQ.

**6.5.** Em casos excepcionais, devido ao volume de documentos destinados à eliminação e à capacidade de operacionalização do processo, a unidade/órgão pode realizar o procedimento, seguindo as instruções descritas nos itens abaixo relacionados;

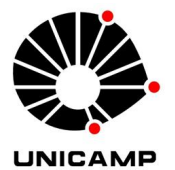

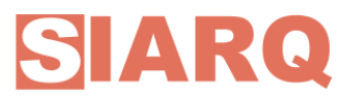

**6.6.** É necessário que a unidade/órgão já tenha recebido a Informação SIARQ para realizar a fragmentação, seja pela Diretoria de Limpeza Urbana (DLU), seja nos casos em que ela realizará a eliminação diretamente.

# **7**. **Sobre o preenchimento do Termo de Eliminação de Documentos**

**7.1.** A responsabilidade do preenchimento do Termo de Eliminação de Documentos dependerá das seguintes situações:

1) **Fragmentação pela Divisão de Meio Ambiente (DMA):** A unidade/órgão responsável pelos documentos a serem eliminados deverá tramitar o dossiê digital, com a Informação SIARQ, à Divisão de Meio Ambiente (DMA).

Após a fragmentação, o funcionário da Divisão de Meio Ambiente deverá capturar, no dossiê digital, um despacho indicando a data que a demanda foi atendida e tramitar o dossiê à unidade/órgão.

Posteriormente ao recebimento do dossiê digital, a unidade/órgão deverá baixar o modelo do Termo de Eliminação de Documentos disponível em https://www.siarq.unicamp.br/gestao-de-documento/modelos-e-formularios. O preenchimento do termo deve conter as informações presentes na Informação SIARQ e a data da fragmentação informada pela DMA.

Após preenchimento, o Termo de Eliminação deve ser juntado no dossiê digital, assinado pelo representante da unidade/órgão e deve ser indicado para assinatura ao código 01.14.26.00 da DMA.

2) **Fragmentação pelo representante da unidade/órgão:** Caso a fragmentação seja realizada diretamente pela unidade/órgão, após o recebimento do dossiê digital contendo a Informação SIARQ, o funcionário da unidade/órgão deverá baixar o Termo de Eliminação de Documentos no site do SIARQ, preenchê-lo com as informações presentes na Informação SIARQ e com a data da fragmentação, capturá-lo e assiná-lo no SIGAD.

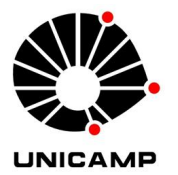

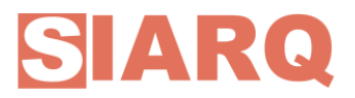

**7.2.** Nas duas situações acima descritas, após a assinatura do Termo de eliminação por todas as partes, a unidade/órgão deverá encaminhar o dossiê ao SIARQ, para formalização do procedimento e posterior devolução ao remetente para arquivamento do dossiê.

**7.3** Os fluxogramas referentes aos procedimentos descritos no item 7.1 estão disponíveis nos anexos I e II.

Campinas, 28 de junho de 2023

→ Elaborado pela Coordenadoria de Gestão e Preservação de Documentos e Informação

Janaína Andiara dos Santos Coordenação do AC/SIARQ ANEXO I - FLUXOGRAMA - ELIMINAÇÃO DE DOCUMENTOS AVULSOS VIA DIVISÃO DE MEIO AMBIENTE

SIARQ/GPDI| 28 de Jun de 2023

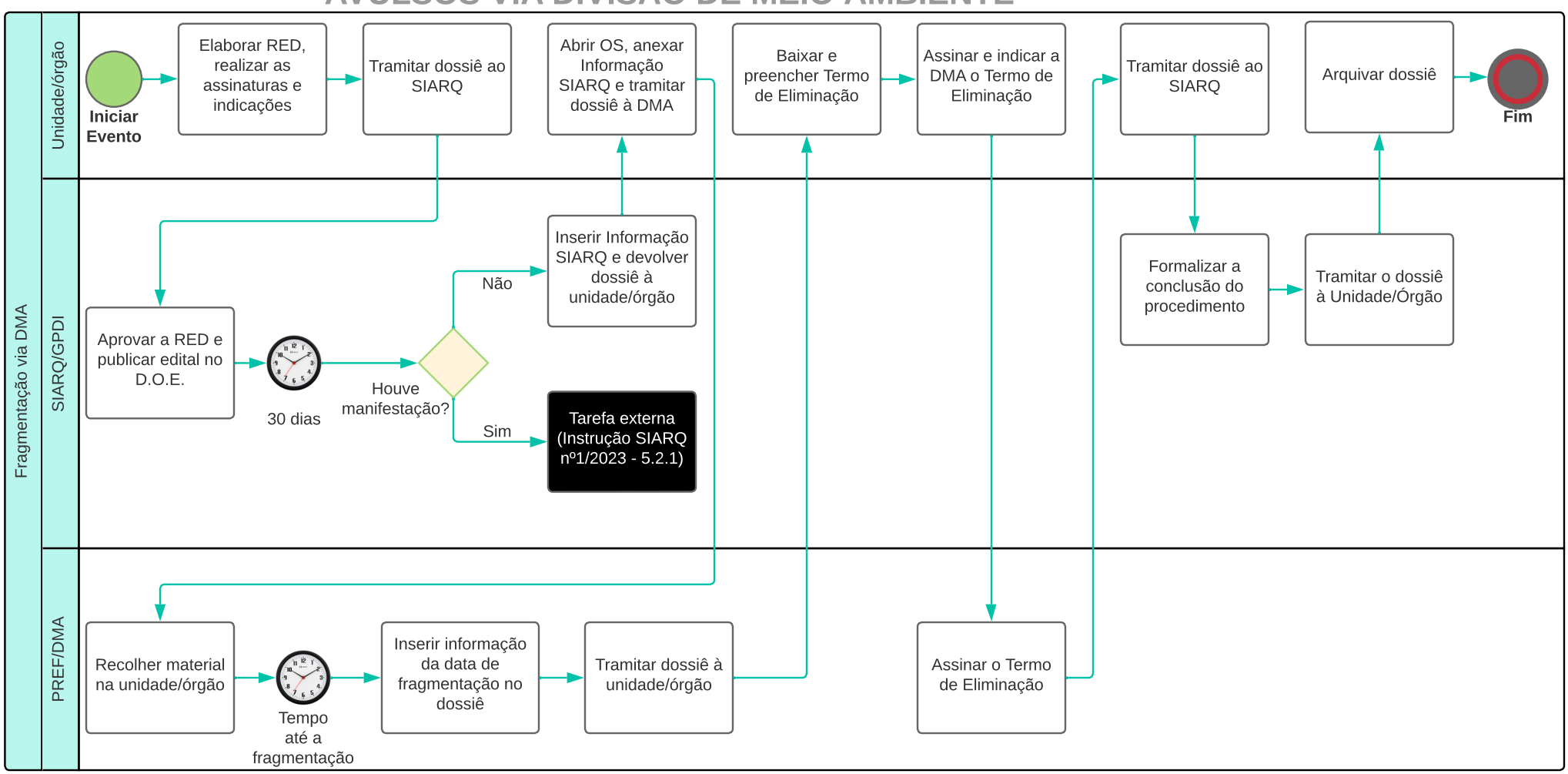

Links importantes:

1) Instrução SIARQ nº1/2023: <https://www.siarq.unicamp.br/gestao-de-documento/normas>

2) Modelo do Termo de Eliminação: <https://www.siarq.unicamp.br/gestao-de-documento/modelos-e-formularios>

3) Tutoriais SIGAD: https://www.siarq.unicamp.br/destaques/documentos-digitais

ANEXO II - FLUXOGRAMA - ELIMINAÇÃO DE DOCUMENTOS AVULSOS VIA UNIDADE/ÓRGÃO

SIARQ/GPDI| 28 de Jun de 2023

Elaborar RED, Unidade/órgão Baixar e Tramitar dossiê ao realizar as Realizar a Assinar o Termo Tramitar dossiê ao preencher Termo Arquivar dossiê assinaturas e SIARQ fragmentação de Eliminação SIARQ de Eliminação indicações Iniciar Fim Fragmentação via Unidade/órgão Fragmentação via Unidade/órgão<br>I Evento Inserir Informação Não SIARQ e devolver dossiê à unidade/órgão SIA RQ/GPDI Aprovar a RED e Formalizar a Tramitar o dossiê publicar edital no conclusão do à Unidade/Órgão D.O.E. procedimento Houve manifestação? 30 dias Tarefa externa (Instrução SIARQ nº1/2023 - 5.2.1) Sim

Links importantes:

1) Instrução SIARQ nº1/2023: <https://www.siarq.unicamp.br/gestao-de-documento/normas>

2) Modelo do Termo de Eliminação: <https://www.siarq.unicamp.br/gestao-de-documento/modelos-e-formularios>

3) Tutoriais SIGAD: https://www.siarq.unicamp.br/destaques/documentos-digitais